#### Integrated Cannabis Microbusiness Intake Walkthrough

This document will walk you through applying for an Intake Integrated Cannabis Microbusiness License.

Step 1: Route to the CCD Portal Page and login via <a href="https://nmrldlpi--uat.sandbox.my.site.com/ccd/s/">https://nmrldlpi--uat.sandbox.my.site.com/ccd/s/</a>

| Apply for a New or Renewal License                                                                                                    |                                    |               |
|----------------------------------------------------------------------------------------------------|------------------------------------|---------------|
| Create your account by clicking on <u>Self Register</u> . If you have<br>already created an account, please log in using your username | ~~~                                |               |
| and password to apply for a new license or renew a license.                                                                            | 💄 Username                         |               |
|                                                                                                    | Password                           |               |
|                                                                                                    | Log in                             |               |
|                                                                                                    | Forgot Password<br>Forgot Username | Self Register |

Step 2: Upon entering your credentials, click Log In to enter the CCD Portal

Step 3: From the Navigation Bar, click on Applications -> Apply for a License, as shown below

| me          | Cannabis Businesses |                                                                     | dd Agent     | My Licenses   | Amendments 🗸  |         |                  |                                              |   |   |
|-------------|---------------------|---------------------------------------------------------------------|--------------|---------------|---------------|---------|------------------|----------------------------------------------|---|---|
| My Licens   | es                  | Apply for a License<br>Apply for a License<br>View New Applications |              |               |               |         |                  |                                              |   |   |
|             |                     | View Renewal Applicati                                              |              |               |               |         |                  |                                              |   |   |
| License Nun | nber License Type   | License<br>Status                                                   | Issu<br>Date |               | ion Action    | Renewal | Print<br>License | Print All License<br>(including SubLicenses) | + | Ξ |
| RTLR-2022-( | 0232 Cannabis Reta  | iler Expired - Non R                                                | enewable 03/ | 22/2022 03/22 | /2023<br>Lice |         | Print            | Print All                                    |   |   |

Step 4: Make sure to read the Instructions on the top of the page in the below screenshot. Upon going over the instructions, click 'Select' next to Integrated Cannabis Microbusiness as shown below

| *                                             | MRLD                                                                                                    |                                                                                                    |                                                                      |                          |                                                                                                    |        | 0 |
|-----------------------------------------------|----------------------------------------------------------------------------------------------------|----------------------------------------------------------------------------------------------------|----------------------------------------------------------------------|--------------------------|----------------------------------------------------------------------------------------------------|--------|---|
| Home                                          | Cannabls BusInesses                                                                                                    | Applications 🗸                                                                                                    | Add Agent                                                            | My Licenses              | Amendments 🗸                                                                                                    |        |   |
| or If you<br>All draft<br>All Incol<br>As you | k<br>ions:<br>line licensing system collects th<br>I have any questions, please ca<br>t applications older than 90 day<br>mplete applications older than<br>complete the application, you" | II the Cannabls Control D<br>ys will be automatically de<br>1 year will be automatica<br>II be able to save the resp | Nvision at 505-476-4<br>Neted.<br>Ny volded.<br>Nonses you've entere | 995 or email us at R     | se read each section carefully. If you need additional information while completing the<br>LD.CannabisControl@rld.nm.gov.<br>e & Next' button at the bottom of each screen. You'll be able to come back to resume |        |   |
|                                               | plication, and your application                                                                                                    | will not be submitted to (                                                                                           | CCD until you ciick th                                               | ne 'Pay & Submit' but    | ton on the final screen.                                                                                                    |        |   |
|                                               |                                                                                                    |                                                                                                    |                                                                      |                          |                                                                                                    |        |   |
| Person o                                      | bis Research Laboratory<br>r Business that produces or posse<br>products for wholesale or retall.                                                                                          | sses cannabls products & al                                                                                          | II parts of the plant ger                                            | nus Cannabls for the p   | urpose of studying cannabis cultivation, characteristics or uses & doesn't test cannabis or                                                                                                    | Select |   |
|                                               | <b>bis Retailer</b><br>or busIness authorized to sell car                                                                                                    | nnabls products to qualified                                                                                         | patients, primary care                                               | egivers or reciprocal pa | rticlpants or directly to consumers.                                                                                                    | Select |   |
|                                               | or business authorized to sample                                                                                                    | e, collect, test and transport                                                                                       | wholesale or retall us                                               | e only cannabls produc   | its for the purpose of testing.                                                                                                    | Select |   |
| A person                                      | ted Cannabis Microbusine<br>or business authorized to act as a<br>sed activity. No other license can i                                                                                     | any of the following: Cannat                                                                                         | ols Producer (200 mat                                                | ure plant maximum), (    | Cannabls Manufacturer, Cannabls Retailer, or Cannabls Courier. Only one premise is allowed                                                                                                    | Select |   |

Step 5: Upon clicking Select, you will be routed to the Pre-screening to kick start the intake Application Process

| Cannabls Businesses                                                                                                    | Applications 🗸 Add Agent My Licenses Amendments 🗸                                                                                                    |  |  |  |
|----------------------------------------------------------------------------------------------------|----------------------------------------------------------------------------------------------------|--|--|--|
| D Intake                                                                                                    |                                                                                                    |  |  |  |
|                                                                                                    |                                                                                                    |  |  |  |
| ntegrated Cannabis Microb                                                                                                    | usiness:                                                                                                    |  |  |  |
| Pre-Screening                                                                                                    | Pre-Screening                                                                                                    |  |  |  |
| Disclaimer for Microbusinesses                                                                                                    | * Has this business been approved for a business license issued by local jurisdiction?                                                                                                    |  |  |  |
| Introduction                                                                                                    | <ul> <li>○ Yes</li> <li>○ No</li> </ul>                                                                                                    |  |  |  |
| Business Information                                                                                                    | * Will this business be conducting functions for medical cannabls only?                                                                                                    |  |  |  |
| Employee Information                                                                                                    | ○ Yes<br>○ No                                                                                                    |  |  |  |
| Questions                                                                                                    | "Will any of the premises of this business be located on tribal land?                                                                                                    |  |  |  |
| Premise Information                                                                                                    | ○ Yes ○ No                                                                                                    |  |  |  |
| Upload Documents "Has this business ever had an application or license in the cannabis industry denied, suspended, revoked, surrendered, or had any other form of discipline |                                                                                                    |  |  |  |
| Attestation                                                                                                    | plinary action by a licensing agency in another state, jurisdiction or territory? Ves No                                                                                                    |  |  |  |
| Payment                                                                                                    | *Does this business currently maintain any active cannabis licenses?                                                                                                    |  |  |  |
|                                                                                                    | Ves     Yes                                                                                                    |  |  |  |
|                                                                                                    | ○ No                                                                                                    |  |  |  |
|                                                                                                    | * Is this business registered with the New Mexico Secretary of State and In good standing?                                                                                                    |  |  |  |
|                                                                                                    | ○ Yes<br>○ No                                                                                                    |  |  |  |
|                                                                                                    | * Is this business a delinquent taxpayer with the United States Federal government or in any state, territory, county, municipality, country, or any governmental e which has authority to collect taxes? |  |  |  |
|                                                                                                    | Ves No                                                                                                    |  |  |  |
|                                                                                                    |                                                                                                    |  |  |  |

# The screen is user interactive, based on Yes or No responses to certain questions, additional questions will appear on the screen to populate as shown below

\*Has this business been approved for a business ilcense issued by local jurisdiction?

| Yes                                                                                                    |
|----------------------------------------------------------------------------------------------------|
| * Does this business's local jurisdiction issue business ilcenses and/or zoning approval?                                           |
| O Yes                                                                                                    |
| ○ No                                                                                                    |
| * Wfii this business be conducting functions for medical cannable only?                                                             |
| ○ Yes                                                                                                    |
| No                                                                                                    |
| * Will any of the premises of this business be located on tribal land?                                                              |
|                                                                                                    |
| <ul> <li>Yes</li> <li>No</li> </ul>                                                                                                 |
|                                                                                                    |
| * Has this business ever had an application or ilcense in the cannabis industry denied, suspended, revoked, surrendered, or had any |
| pilnary action by a ilcensing agency in another state, jurisdiction or territory?                                                   |
| O Yes                                                                                                    |
| No                                                                                                    |
| * Does this business currently maintain any active cannabis ilcenses?                                                               |
| Ves.                                                                                                    |
|                                                                                                    |
| 0                                                                                                    |
| * Piease Indicate which active cannabis license(s) this business maintains.                                                         |
| Integrated Cannabls Microbusiness                                                                                                   |
| Cannabls Producer Microbusiness                                                                                                    |
| Cannabls Producer                                                                                                    |
| Cannabls Manufacture Cannabls Retailer                                                                                              |
| Cannabls Ketaller                                                                                                    |
| Cannable Consumption Area with On-Site Retail                                                                                       |
| Testing Laboratory                                                                                                    |
| Research Laboratory                                                                                                    |
| Vertically Integrated Cannabls Establishment                                                                                        |

Step 6: Next is the Disclaimer for Microbusiness

| ⇒   |                                |                                                                                                    | *   | 0 |
|-----|--------------------------------|----------------------------------------------------------------------------------------------------|-----|---|
| Hom | e Cannabls Businesses          | Applications 🗸 Add Agent My Licenses Amendments 🗸                                                                                                    |     |   |
| c   | CD Intake                      |                                                                                                    |     |   |
|     | Integrated Cannabis Micro      | obusiness:                                                                                                    |     |   |
| - 0 | Pre-Screening                  | Disclaimer for Microbusinesses                                                                                                    |     |   |
| •   | Disclaimer for Microbusinesses | Please note: a cannabls microbusiness is only eligible to hold a micro-license, and any other held cannabls license types will be cancelled upon approval of the | his |   |
| •   | Introduction                   | application. This will also affect any applications currently in progress.                                                                                       |     |   |
| •   | Business Information           |                                                                                                    |     |   |
| •   | Employee Information           | Save for later Previous N                                                                                                    | ext |   |
| •   | Questions                      |                                                                                                    |     | - |
| •   | Premise Information            |                                                                                                    |     |   |
| •   | Upload Documents               |                                                                                                    |     |   |
| •   | Attestation                    |                                                                                                    |     |   |
| •   | Payment                        |                                                                                                    |     |   |

Click next to proceed after carefully reviewing this information.

Step 7: Next is the Introduction Screen. Upon reviewing this screen, click next

| ∛    | NMRLD                          |                                                                                                    | ÷ (                                                                                                    |  |  |  |  |  |  |  |
|------|--------------------------------|----------------------------------------------------------------------------------------------------|----------------------------------------------------------------------------------------------------|--|--|--|--|--|--|--|
| Home | Cannabls Businesses            | Applications 🗸 Add Agent My Ucenses Amendments 🗸                                                                                                    |                                                                                                    |  |  |  |  |  |  |  |
| cc   | D Intake                       |                                                                                                    |                                                                                                    |  |  |  |  |  |  |  |
| I    | ntegrated Cannabis Micr        | obusiness:                                                                                                    |                                                                                                    |  |  |  |  |  |  |  |
| 0    | Pre-Screening                  | Introduction                                                                                                    |                                                                                                    |  |  |  |  |  |  |  |
| 0    | Disclaimer for Microbusinesses | Thank you for starting your application for a license with the New Mexico Regulation and Licensing Department, Cannabis Control Division. This licensing port guide you through the licensing requirements and allow you to save your work and return to your application if you do not complete it all at one time.                                                                                                    | Thank you for starting your application for a license with the New Mexico Regulation and Licensing Department, Cannabis Control Division. This licensing portal will<br>audie you through the licensing requirements and allow you to save your work and return to your application if you do not complete it all at one time. |  |  |  |  |  |  |  |
| ٠    | Introduction                   | This application will confirm that each person or business applying meets all requirements for licensure set by either state statute or regulations governing the                                                                                                    |                                                                                                    |  |  |  |  |  |  |  |
| •    | Business Information           | This application will continue that each period of observations applying interest an requirements for increasive set by enter state statute of regulatories governing to<br>cannable industry. These licensing requirements, along with renevals and compliance monitoring assist to safeguard the cannable industry and certify that lice<br>meet minimum health and safety standards to ensure the safety of New Mexicans and the lawful operation of all our New Mexico cannable businesses. |                                                                                                    |  |  |  |  |  |  |  |
| •    | Employee Information           | If you have further questions regarding licensure or the Regulation and Licensing Department, Cannabis Control Division, please visit the website at                                                                                                    | ou have further questions regarding licensure or the Regulation and Licensing Department, Cannabis Control Division, please visit the website at                                                                                                    |  |  |  |  |  |  |  |
| •    | Questions                      | www.rld.nm.gov/cannabls/. The DIvision's webpage documents specific requirements for licensure, renewals, public meeting information, and a direct phone<br>and email to their respective support staff who can be reached for help.                                                                                                    | number                                                                                                    |  |  |  |  |  |  |  |
| •    | Premise Information            | I acknowledge that all application fees are non-refundable.                                                                                                    |                                                                                                    |  |  |  |  |  |  |  |
| •    | Upload Documents               | IMPORTANT NOTE: An application for initial licensure must be completed and submitted by a Controlling Person and will be required to identify as a Controll<br>Person. If you are not a Controlling Person, you will not be authorized to submit this application for initial licensure. Also, all draft applications older than 1 yes                                                                                                    |                                                                                                    |  |  |  |  |  |  |  |
| •    | Attestation                    | automatically deleted.                                                                                                    |                                                                                                    |  |  |  |  |  |  |  |
| •    | Payment                        | If you are ready to apply, click the Next button to begin your application.                                                                                                    |                                                                                                    |  |  |  |  |  |  |  |
| 1    |                                | Save for later Previous New                                                                                                    | t                                                                                                    |  |  |  |  |  |  |  |

## Step 8: Next is the Business Information Screen

|                            | Applications V Add Agent My Licenses                                         | Amendments 🗸                                                                                                    |
|----------------------------|------------------------------------------------------------------------------|----------------------------------------------------------------------------------------------------|
| CD Intake                  |                                                                              |                                                                                                    |
| Integrated Cannabis Microb | usiness:                                                                     |                                                                                                    |
| Pre Screening              | Business Information                                                         |                                                                                                    |
|                            |                                                                              |                                                                                                    |
|                            | Conequily verify that all contact information is current and i               | unnas.<br>sent through email, and any official legal communication regarding complaints and discipline will be sent to                                                                                                  |
| Introduction               | the mailing address on file. It is required that every applica<br>regularly: | and intrody in the provide the second second second second second second second second second second second se<br>Int and licensee maintain a current email and mailing address with the division where mail is checked |
| Business Information       |                                                                              | tion cannot be processed on this page. Any such changes must be submitted through an Amendment.                                                                                                    |
| Employee Information       |                                                                              | d to restart your application, so that your application reflects your updates.                                                                                                    |
| Questions                  | * Name of Business                                                           | Doing Business As (DBA)                                                                                                    |
| Premise Information        | The email Since                                                              | Trackman Group                                                                                                    |
| Upload Documents           | Type of Business                                                             | State Tax ID (Sample format: XXX00000XX0XX)                                                                                                    |
| Attestation                | Limited Laberty Company (LLC)                                                | Subar tax to (sample format as sociological as a)                                                                                                    |
| ) Payment                  |                                                                              | THE REPORTED AND A                                                                                                    |
|                            | Type Of Identifier                                                           |                                                                                                    |
|                            | TTN .                                                                        | Ŧ                                                                                                    |
|                            | * TTIN (Sample format: 2000 XX XXXX)                                         |                                                                                                    |
|                            | 566 56 5655                                                                  |                                                                                                    |
|                            | Business Phone Number                                                        | *Business E mail Address                                                                                                    |
|                            | 100010000000                                                                 | nowatica/D/yoama.com                                                                                                    |
|                            | Business Website                                                             |                                                                                                    |
|                            |                                                                              |                                                                                                    |
|                            | Controlling Person Names                                                     |                                                                                                    |
|                            | Ale and Charley                                                              |                                                                                                    |
|                            |                                                                              | 1                                                                                                    |
|                            | ✓ Business Physical Address                                                  |                                                                                                    |
|                            |                                                                              |                                                                                                    |
|                            | * Physical Address Street                                                    | ompany's executive management and key managerial and support staff are located.                                                                                                    |
|                            | 415 Autorist                                                                 |                                                                                                    |
|                            |                                                                              |                                                                                                    |
|                            | * Physical Address City                                                      | * Physical Address State                                                                                                    |
|                            | Tuttio: Consequences                                                         | 5M                                                                                                    |
|                            | * Physical Address Zip                                                       | * Physical Address Country                                                                                                    |
|                            | 57001                                                                        | LIS                                                                                                    |
|                            | Is the Business Mailing Address same as Business Physical                    | Address?                                                                                                    |
|                            | 103                                                                          | *                                                                                                    |
|                            |                                                                              |                                                                                                    |
|                            | <ul> <li>Business Mailing Address</li> </ul>                                 |                                                                                                    |
|                            |                                                                              | n will use to send correspondence associated with the business (i.e. afficial licenses, legal notices, and                                                                                                    |
|                            | other notifications.                                                         |                                                                                                    |

All Data is pre-populated from Salesforce. If you would like to make any changes, you will have to fill out an Amendment Application.

| ne     | Cannabls Businesses       | Applications 🗸 | Add Agent               | My Licenses              | Amendments 🗸                                                      |                                           |
|--------|---------------------------|----------------|-------------------------|--------------------------|-------------------------------------------------------------------|-------------------------------------------|
| CD Int | take                      |                |                         |                          |                                                                   |                                           |
| Integ  | grated Cannabis Mici      | obusiness:     |                         |                          |                                                                   |                                           |
| Pre-So | icreenIng                 | Employ         | vee Information         | 1                        |                                                                   |                                           |
| Discla | almer for Microbusinesses | *How ma        | ny employees does thi   | ls business plan to have | vithin the first 90 days of Issuance of license?                  |                                           |
| Intro  | duction                   |                |                         |                          |                                                                   |                                           |
| BusIn  | ness Information          | *How ma        | ny employees does this  | s business expect to hav | by the end of your InItlal licensure period (1 year after the dat | e of llcense Issuance)?                   |
| Empl   | loyee Information         |                |                         |                          |                                                                   |                                           |
| Quest  | stions                    | 🔿 Yes          | s business currently ha | ave employees?           |                                                                   |                                           |
|        | lse Information           | ⊖ No           |                         |                          |                                                                   |                                           |
| Premi  |                           | * Has this     | business entered into   | a labor peace agreemer   | with a bona fide labor organization that is actively engaged in   | representing or attempting to represent y |
|        | ad Documents              | employee       | s?                      |                          |                                                                   |                                           |
| Uploa  | ad Documents<br>tatlon    |                | ≤?                      |                          |                                                                   |                                           |

Step 9: Upon clicking Next, you are routed to the Employee Information Screen

If Yes is selected for the radio button questions, additional fields will appear to capture more information

| * Does this business currently have employees?                                                                                                    |
|----------------------------------------------------------------------------------------------------|
| • Yes                                                                                                    |
| ○ No                                                                                                    |
|                                                                                                    |
| * How many employees does this business have?                                                                                                    |
|                                                                                                    |
|                                                                                                    |
| * Does this business capture demographic information for it's employees?                                                                             |
| • Yes                                                                                                    |
| No                                                                                                    |
|                                                                                                    |
|                                                                                                    |
| Please approximate the number of current employees who each meet the following criteria:                                                             |
|                                                                                                    |
| * Black persons having origins in any of the Black African racial groups;                                                                            |
|                                                                                                    |
|                                                                                                    |
| *Hispanic persons of Mexican, Puerto Rican, Dominican, Cuban, Central or South American of either Indian or Hispanic origin, regardiess of race;     |
|                                                                                                    |
|                                                                                                    |
| *Native American or Alaskan native persons having origins in any of the original peoples of North America;                                           |
|                                                                                                    |
|                                                                                                    |
| *Aslan and Pacific Islander persons having origins in any of the far east countries, Southeast Asla, the Indian subcontinent or the Pacific Islands. |
|                                                                                                    |
|                                                                                                    |
|                                                                                                    |
| *Two (2) or more races                                                                                                    |
|                                                                                                    |
|                                                                                                    |
| * Other                                                                                                    |
| - Surer                                                                                                    |
|                                                                                                    |
|                                                                                                    |

Please populate all the fields and click Next to proceed

Step 10: Question Screen is next.

| Cannabls Businesses           | Applications 🗸 Add Agent My Licenses Amendments 🗸                                                                                                    |
|-------------------------------|----------------------------------------------------------------------------------------------------|
| Intake                        |                                                                                                    |
| tegrated Cannabis Mi          | crobusiness:                                                                                                    |
| 0                             |                                                                                                    |
| re-Screening                  | Questions                                                                                                    |
| Isclaimer for Microbusinesses |                                                                                                    |
| troduction                    | Please Indicate which functions the business will perform     Producer                                                                                                    |
| usiness Information           | Manufacturer<br>Retail                                                                                                    |
| mployee Information           | * Check the appropriate box(es) that describe how the business benefits or will benefit the community/communities where a premise(s) is/are located: Creation of Job Opportunities                                                                                                    |
| uestions                      | Economic Growth and Increased Tax Base     Community Involvement                                                                                                    |
| emlse Information             | Environmental Benefits (Recycling, Eco-Friendly Supplies and Packaging, etc) * Does the business certify it will adhere to cannabls transport requirements pursuant to the Cannabis Regulation Act, the Lynn and Erin Compassionate Use /                                                                                                    |
| pload Documents               | and division rules, including the transport of unprocessed cannabls or cannabls products to other cannabls establishments?                                                                                                    |
| ttestation                    | ○ Yes                                                                                                    |
| ayment                        | * Does the business certify it will adhere to security requirements pursuant to the Cannabis Regulation Act, the Lynn and Erin Compassionate Use Act, and div<br>rules, including requirements relating to safety and security procedures, security devices to be used, placement of security devices, personal safety, and crime<br>vention techniques?              |
|                               | ·<br>○ Yes                                                                                                    |
|                               | * Does the business certify it will adhere to quality assurance requirements pursuant to the Cannabis Regulation Act, the Lynn and Erin Compassionate Use Ard<br>division rules, including requirements relating to routine testing by a licensed testing laboratory, division inspection of licensed premises during normal busin<br>hours, and testing of cannabis? |
|                               | ○ Yes                                                                                                    |
|                               | * Does the business certify it will adhere to applicable federal, state and local laws governing the protection of public health and the environment, including o<br>tional health and safety, food safety, environmental impacts, natural resource protections, air quality, solid and hazardous waste management, and wastewate<br>discharge?                       |
|                               | ) Yes                                                                                                    |
|                               | * Is the Business licensed under the New Mexico Liquor Control Act?                                                                                                    |
|                               | <ul> <li>Yes</li> <li>No</li> </ul>                                                                                                    |
|                               | * Does the business certify that a premises diagram shall be kept at each licensed premises at all times and made available for in person inspection by the Ca<br>Control Division or its Representatives upon request. This premises diagram will conform to the requirements set forth in 16.8.2 NMAC?                                                              |
|                               | Ves                                                                                                    |

#### Step 11: Next is the Premise information Screen You MUST add at least 1 premise to continue with this Application.

| ∛    | NMRLD                          |                                                                                                    | *     | 0 |
|------|--------------------------------|----------------------------------------------------------------------------------------------------|-------|---|
| Home | Cannabls BusInesses            | Applications 🗸 Add Agent My Licenses Amendments 🗸                                                                                                    |       |   |
| сс   | D Intake                       |                                                                                                    |       |   |
| I    | ntegrated Cannabis Microb      | usiness:                                                                                                    |       |   |
| 0    | Pre-Screening                  | Premise Information                                                                                                    |       |   |
| 0-0- | Disclaimer for Microbusinesses | Add one premise for each location the business intends to conduct cannabis activities. A Micro Integrated Cannabis Business (MICB) may have multiple<br>premises; however, may conduct only one (1) of each cannabis function: production of no more than two hundred (200) mature cannabis plants,<br>manufacture of cannabis or cannabis products; and retail of cannabis or cannabis products. Each premise must meet the requirements for every functi |       |   |
| 0    | Business Information           | performed at that premise.                                                                                                    |       |   |
| 0    | Employee Information           | Click the upload icon to view the required premises documents for each cannabis function and to upload the documents.                                                                                                    |       |   |
| 0    | Questions                      | Add New P                                                                                                    | emise |   |
| •    | Premise Information            | No premises to display.                                                                                                    |       |   |
| •    | Upload Documents               | Save for later Previous Ne                                                                                                    | đ     |   |
| •    | Attestation                    |                                                                                                    |       |   |
| •    | Payment                        |                                                                                                    |       |   |

### Upon clicking Add New Premise, you will see the below Prompt

Premise Information

\* Please Indicate all the functions this business will perform at this Premise:

- Producer Manufacturer
- Retall

Step 12: You will then be routed to the Premise Information Screen where you specify a variety of different information. You can specify the DBA name, Address, Hours of Operation, and type of energy resource business plans on using

|                                                                            | Premise Information |   |
|----------------------------------------------------------------------------|---------------------|---|
| Doing Business As                                                          |                     |   |
| <ul> <li>Physical Address Information</li> </ul>                           |                     |   |
| * Street                                                                   | *City               |   |
|                                                                            | Select an Option    | • |
| * State                                                                    | *Zlp                |   |
| New Mexico                                                                 |                     |   |
| * Country                                                                  | *County             |   |
| United States                                                              | Select an Option    | • |
| * Phone Number                                                             |                     |   |
|                                                                            |                     |   |
| <ul> <li>Business Working Hours</li> </ul>                                 |                     |   |
| Days this premise will be open for business:                               |                     |   |
| Monday                                                                     |                     |   |
| Tuesday                                                                    |                     |   |
| Wednesday                                                                  |                     |   |
| Thursday                                                                   |                     |   |
| Friday                                                                     |                     |   |
| Saturday                                                                   |                     |   |
| Sunday                                                                     |                     |   |
| ✓ Retail Information                                                       |                     |   |
|                                                                            |                     |   |
| *Does this retail premise intend to conduct cannabls courier services? Yes | 2.1                 |   |
|                                                                            |                     |   |
| O No                                                                       |                     |   |

Upon clicking Submit, you will be required to upload Premise-based documentation. Click on the Upload button to view the required documents.

|                            | NMRLD                                                                        |                                                          |                                                                                                    |                                                 |                                                       |                |
|----------------------------|------------------------------------------------------------------------------|----------------------------------------------------------|----------------------------------------------------------------------------------------------------|-------------------------------------------------|-------------------------------------------------------|----------------|
| e                          | Cannabls Businesses                                                          | Applications 🗸 🛛 Ac                                      | dd Agent My Llcenses                                                                                                    | Amendments 🗸                                    |                                                       |                |
| CD In                      | take                                                                         |                                                          |                                                                                                    |                                                 |                                                       |                |
| Inte                       | grated Cannabis Micro                                                        | obusiness:                                               |                                                                                                    |                                                 |                                                       |                |
| Pre-S                      | Screening                                                                    | Premise Info                                             | ormation                                                                                                    |                                                 |                                                       |                |
| Disc                       | laimer for Microbusinesses                                                   |                                                          | en fan aante laantijne tien tevelaans ie                                                                                     |                                                 | s. A Micro Integrated Cannabis Business (MICB) may ha |                |
| Intro                      | oduction                                                                     | premises; howe                                           | ever, may conduct only one (1) of e                                                                                          | ach cannabls function: production (             | of no more than two hundred (200) mature cannabls pl  | lants,         |
|                            |                                                                              | performed at the                                         |                                                                                                    | id retail of cannabls or cannabls pro           | oducts. Each premise must meet the requirements for e | every function |
| Bush                       | ness Information                                                             |                                                          |                                                                                                    |                                                 |                                                       |                |
|                            | ness Information                                                             |                                                          |                                                                                                    | es documents for each cannabls fun              | action and to upload the documents.                   |                |
| Emp                        |                                                                              |                                                          | d Icon to view the required premise                                                                                          | es documents for each cannabls fun              |                                                       | Add New Premi  |
| Emp<br>Que                 | oloyee Information                                                           | Click the uploa                                          | d Icon to view the required premise                                                                                          | es documents for each cannabls fun<br>Functions |                                                       | Add New Premis |
| Emp<br>Que<br>Prer         | oloyee Information<br>stions                                                 | Click the uploar                                         | I loon to view the required premise I Pending Physical Address 60 Cloud Street Albumue                                       | Functions<br>rque, New Detail                   |                                                       | Add New Premi: |
| Emp<br>Que<br>Prer<br>Uplo | oloyee Information<br>stions<br>mise Information                             | Click the upload                                         | I Pending Physical Address 69 Cloud Street, Albuque                                                                          | Functions<br>rque, New Detail                   | Premise Documents Action                              | Add New Premis |
| Emp<br>Que<br>Prer<br>Uplo | sloyee Information<br>stions<br>mise Information<br>pad Documents<br>station | Click the upload                                         | d Icon to view the required premise<br>I Pending<br>Physical Address<br>69 Cloud Street, Albuque<br>Mexico 07008, United Str | Functions<br>rque, New Detail                   | Premise Documents Action<br>Pending a                 | Add New Premis |
| Emp<br>Que<br>Prer<br>Uplo | sloyee Information<br>stions<br>mise Information<br>pad Documents<br>station | Click the upload                                         | d Icon to view the required premise<br>I Pending<br>Physical Address<br>69 Cloud Street, Albuque<br>Mexico 07008, United Str | Functions<br>rque, New Retail                   | Premise Documents Action<br>Pending a                 | Add New Premis |
| Emp<br>Que<br>Prer<br>Uplo | sloyee Information<br>stions<br>mise Information<br>pad Documents<br>station | Click the upload<br>File Upload<br>S.No. Name<br>1 PRM-6 | d Icon to view the required premise<br>I Pending<br>Physical Address<br>69 Cloud Street, Albuque<br>Mexico 07008, United Str | Functions<br>rque, New Retail                   | Premise Documents Action<br>Pending â                 | <b>₫</b>       |

#### Upload Documents

| Document Name                      |        | Document Description                                                                                                    | Uploaded Files |
|------------------------------------|--------|----------------------------------------------------------------------------------------------------|----------------|
| * Business License / 2<br>approval | ZonIng | Copy of Current Business License Issued by Local Jurisdiction to<br>Include Zoning Approval and Fire Inspection Report OR Copy of a<br>Confirmation Letter from the Jurisdiction that the Jurisdiction Does<br>Not Issue Business Licenses and/or Zoning Approval. | ٩              |

Submit

### You have the ability to upload multiple documents per line item.

Upload Files

| <b>te:</b><br>File size should n | ot exceed 10 MB.                                                             |
|----------------------------------|------------------------------------------------------------------------------|
| File extensions w                | III be accepted only of type doc, docx, pdf, png, tlff, Jpg, Jpeg, txt, csv. |
| Documents may                    | be uploaded as Individual files or as a single merged file on the next page. |
|                                  |                                                                              |
|                                  |                                                                              |
| ttachment                        |                                                                              |
|                                  | Or drop files                                                                |
| ttachment                        | Or drop files                                                                |
| ttachment                        | Or drop files                                                                |
|                                  | Or drop files                                                                |
|                                  | Or drop files                                                                |

| Cannabls Businesses              | Applications 🗸 🛛 Add A                                                                  | gent My Licenses                   | Amendments 🗸                                                                                                    |                |  |
|----------------------------------|-----------------------------------------------------------------------------------------|------------------------------------|----------------------------------------------------------------------------------------------------|----------------|--|
| CD Intake                        |                                                                                         |                                    |                                                                                                    |                |  |
| ntegrated Cannabis Micr          | robusiness:                                                                             |                                    |                                                                                                    |                |  |
| Pre-ScreenIng                    | Upload Docum                                                                            | ents                               |                                                                                                    |                |  |
| Disclaimer for Microbusinesses   |                                                                                         |                                    |                                                                                                    |                |  |
| Introduction                     | Document Name                                                                           | Document Description               |                                                                                                    | Uploaded Files |  |
| Business Information             | * Certification of<br>Standing                                                          | Good A Certification of Good State | andIng from the New Mexico                                                                                           | <u>2</u>       |  |
| Employee Information             | - Source 18                                                                             |                                    |                                                                                                    |                |  |
| Questions<br>Premise Information | * DelInquent Tax                                                                        | of the tax delinquency inc         | entation detailing the nature<br>luding formal charges, tax<br>entation describing the nature                        | <u>ئ</u>       |  |
| Upload Documents                 |                                                                                         | of the tax delinquency.            |                                                                                                    |                |  |
| Attestation                      |                                                                                         | A copy of the Certificate o        |                                                                                                    |                |  |
| Payment                          | * Verification of L<br>Liability Company                                                | (LLC) managers including perce     | A complete and fully<br>ement listing all members and<br>ntages of Interest owned by<br>ts thereto; OR A copy of the | đ.             |  |
|                                  | * Certification of<br>Registration from<br>New Mexico Taxa<br>and Revenue<br>Department | the Taxation and Revenue Dep       | n Issued by the New Mexico<br>partment (TRD) confirming<br>with the TRD for gross                                    | ٩              |  |

## Step 13: Next is the Application's Document Upload Screen

You have the ability to upload multiple documents per line item.

**Upload Files** 

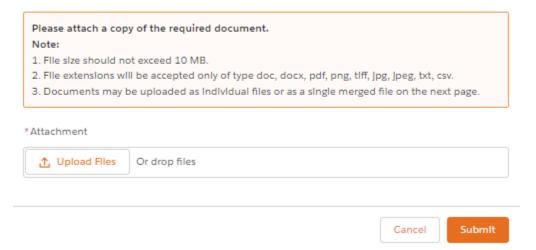

Step 14: Up next is the attestation screen. You MUST acknowledge the terms by clicking on the checkbox and signing your name. The date is pre-populated with Today's Date.

| ∛    | NMRLD                          |                                                                                  |                                                                                          | 0 |
|------|--------------------------------|----------------------------------------------------------------------------------|------------------------------------------------------------------------------------------|---|
| Home | e Cannabis Businesses Applie   | ations 🗸 Add Agent My Licenses Amendments                                        | <b>~</b>                                                                                 |   |
| co   | CD Intake                      |                                                                                  |                                                                                          |   |
| I    | Integrated Cannabis Microbusin | ess:                                                                             |                                                                                          |   |
| I    |                                | Attestation                                                                      |                                                                                          |   |
| 0    | Pre-Screening                  | Attestation                                                                      |                                                                                          |   |
| 0    | Disclaimer for Microbusinesses | ✓ Application Attestation                                                        |                                                                                          |   |
| 0    | Introduction                   |                                                                                  |                                                                                          |   |
| ø    | Business Information           |                                                                                  | the application is complete, true and accurate. I understand that a misrepresentation of |   |
| ø    | Employee Information           | fact or violation of these rules may result in denial of the license application | or revocation of a license issued.                                                       |   |
| ø    | Questions                      | I acknowledge that all application fees are non-refundable.                      |                                                                                          |   |
| ø    | Premise Information            |                                                                                  |                                                                                          |   |
| ø    | Upload Documents               | * Applicant Name                                                                 | Date                                                                                     |   |
| •    | Attestation                    |                                                                                  | 04/30/2024                                                                               |   |
| •    | Payment                        | Save for Later                                                                   | Previous Next                                                                            |   |

Click next to proceed.

| ne Cannabls Businesses         | Applications 🗸 Add Agent           | My Licenses Amendments 🗸                                                                                                    |                                                       |
|--------------------------------|------------------------------------|----------------------------------------------------------------------------------------------------|-------------------------------------------------------|
| CCD Intake                     |                                    |                                                                                                    |                                                       |
| Integrated Cannabis Microb     | ousiness:                          |                                                                                                    |                                                       |
| Pre-Screening                  | Payment                            |                                                                                                    |                                                       |
| Discialmer for Microbusinesses | Payments made with a Visa or Mast  | ilick "Pay and Submit" to Input your payment Information.<br>iercard will be charged a 2.5% transaction fee. This is a fee Imposed direc | tly by the bank, and no portlon of the fee Is pald to |
| Business Information           | collected by the RLD. Payments man | de by e-check will not result in any transaction fee.                                                                                    |                                                       |
| Employee Information           | Fee Name                           | Additional Info                                                                                                    | Amount                                                |
| Questions                      | Application Fee                    | Integrated Cannabls Microbusiness                                                                                                    | \$2500                                                |
| Premise Information            |                                    |                                                                                                    |                                                       |
| Upload Documents               | Total Due                          |                                                                                                    | \$2500                                                |
| Attestation                    | *Mode of Payment                   |                                                                                                    |                                                       |
| Payment                        |                                    |                                                                                                    |                                                       |
|                                | The amount to be paid i            | s \$2500. You may not begin to grow cannabis                                                                                             | until your application has been                       |
| Confirmation Message           | The amount to be para i            | , , , , , , , , , , , , , , , , , , , ,                                                                                                  |                                                       |

Step 15: Last screen is the Payment screen. This shows a full breakdown of the Application cost

There are three modes of Payment:

- Credit Card
- E-Check
- Cashiers Check

Select one of the options and click Pay and Submit

| Billing                                                                                                    | Payment          | Review       | Receipt    |
|----------------------------------------------------------------------------------------------------|------------------|--------------|------------|
| Billing Information                                                                                                    |                  | Your Order   |            |
|                                                                                                    | * Required field |              |            |
| First Name *                                                                                                    |                  | Total amount | \$2,500.00 |
| Aleister                                                                                                    |                  |              |            |
| Last Name *                                                                                                    |                  |              |            |
| Crowley                                                                                                    |                  |              |            |
| Company Name                                                                                                    |                  |              |            |
| Aleister Crowley                                                                                                    |                  |              |            |
| Address Line 1                                                                                                    |                  |              |            |
| 410 Austin St                                                                                                    |                  |              |            |
| Country/Region<br>United States of America<br>State/Province<br>New Mexico<br>Zip/Postal Code<br>87901<br>Phone Number * | ~                |              |            |
| Email *<br>miwasscalls@yopmail.com                                                                                       | Next             |              |            |
| Cancel Order                                                                                                    |                  |              |            |

#### Upon clicking Pay and Submit, CyberSource is launched and asks for Billing information.

| Billing P                                                                | ayment            | Review                                                | Receipt                                                       |
|--------------------------------------------------------------------------|-------------------|-------------------------------------------------------|---------------------------------------------------------------|
| Payment Details                                                          | •                 | Your Order                                            |                                                               |
|                                                                          | * Required field  |                                                       |                                                               |
| Card Type *                                                              |                   | Total amount                                          | \$2,500.00                                                    |
| VISA Visa                                                                | card              |                                                       |                                                               |
| Card Number *                                                            |                   |                                                       |                                                               |
| 41111111111111                                                           |                   |                                                       |                                                               |
| Expiration Month * Expiration Year *                                     |                   |                                                       |                                                               |
| 02 🗸 2028 🗸                                                              |                   |                                                       |                                                               |
| CVN *<br>'his code is a three or four digit number printed on the back o | r front of credit |                                                       |                                                               |
| 451 J. Inter [123]                                                       |                   |                                                       |                                                               |
|                                                                          |                   |                                                       |                                                               |
| Back                                                                     | Novt              |                                                       |                                                               |
| Back                                                                     | Next              |                                                       |                                                               |
| anoel Order                                                              |                   |                                                       |                                                               |
|                                                                          | )                 |                                                       |                                                               |
|                                                                          |                   |                                                       |                                                               |
|                                                                          | Payment           | Review                                                | Receipt                                                       |
| Review your Order<br>Payment Details                                     | Payment           | Review<br>Your Order                                  | Receipt                                                       |
| Review your Order<br>Payment Details                                     |                   | Your Order                                            | ,                                                             |
| Review your Order<br>Payment Details<br>Card Type                        | Visa              | Your Order<br>Subtotal                                | \$2,500.00                                                    |
| Review your Order<br>Payment Details<br>Card Type                        |                   | Your Order                                            | \$2,500.00                                                    |
| Review your Order<br>Payment Details<br>Card Type                        | Visa              | Your Order<br>Subtotal                                | \$2,500.00<br>\$62.50                                         |
| Review your Order<br>Payment Details<br>Card Type<br>Card Number         | Visa              | Your Order<br>Subtotal<br>Service fee                 | \$2,500.00<br>\$62.50<br><b>\$2,562.50</b>                    |
| Review your Order<br>Payment Details<br>Card Type<br>Card Number         | Visa              | Your Order<br>Subtotal<br>Service fee<br>Total amount | \$2,500.00<br>\$62.50<br><b>\$2,562.50</b>                    |
| Review your Order Payment Details Card Type Card Number Expiration Date  | Visa              | Your Order<br>Subtotal<br>Service fee<br>Total amount | \$2,500.00<br>\$62.50<br>\$2,562.50<br>Fee Terms & Conditions |
| Review your Order<br>Payment Details<br>Card Type<br>Card Number         | Visa              | Your Order<br>Subtotal<br>Service fee<br>Total amount | \$2,500.00<br>\$62.50<br><b>\$2,562.50</b>                    |
| Review your Order Payment Details Card Type Card Number Expiration Date  | Visa              | Your Order<br>Subtotal<br>Service fee<br>Total amount | \$2,500.00<br>\$62.50<br>\$2,562.50<br>Fee Terms & Conditions |

Upon clicking Pay, payment processes and below screens are shown upon successful payment.

# **Congratulations!**

Your payment has been processed successfully. This window will be closed automatically in 5 seconds.

#### Thank you! Your application has been submitted successfully.

You may check the status of your application by logging into your Portal at any time. Department staff will contact you if additional Information or documentation is needed to complete the review of your application. Once your application is approved, you will receive an email notifying you of the update and how you can access your records and a digital copy of your license on the Portal. If you paid by Credit card or E-Check then you will receive a receipt from the payment processor, CyberSource, via email.

Back to Home